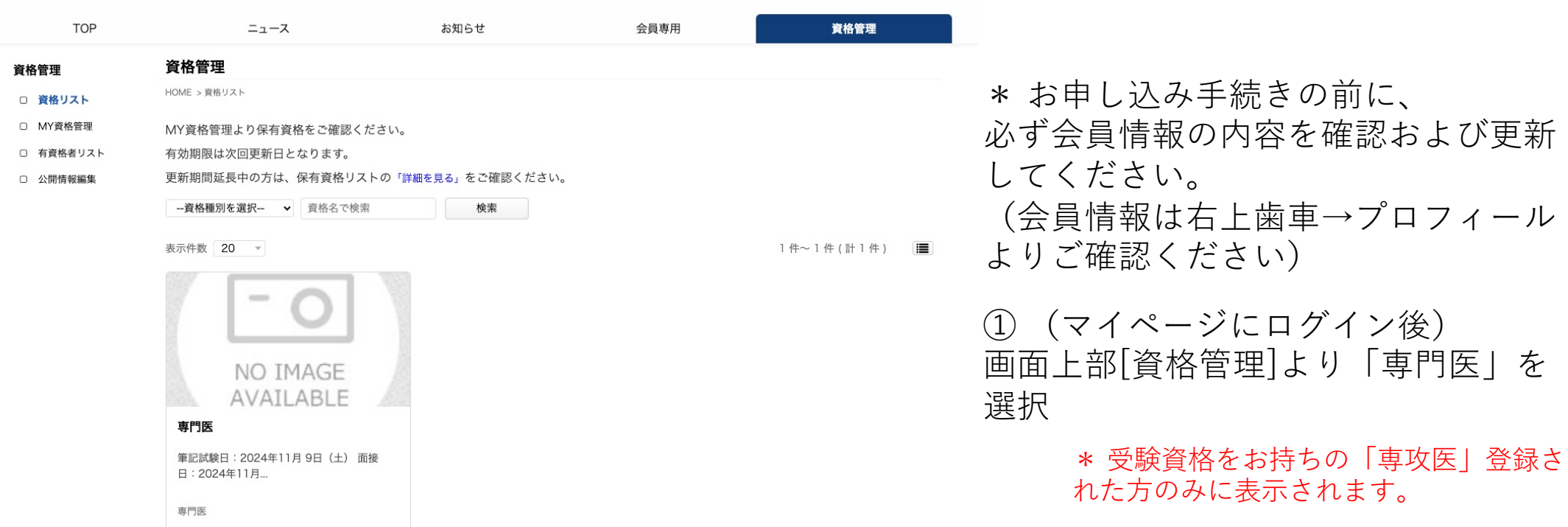

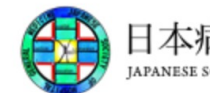

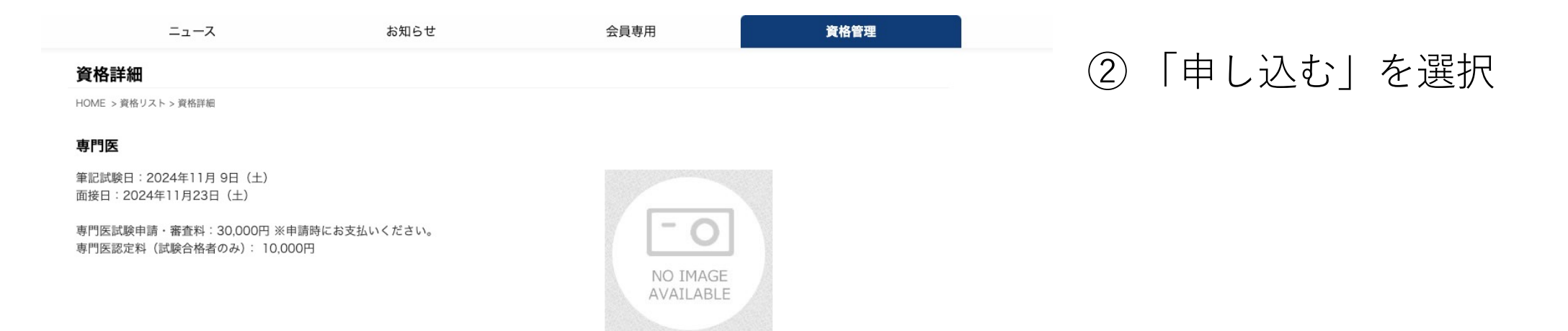

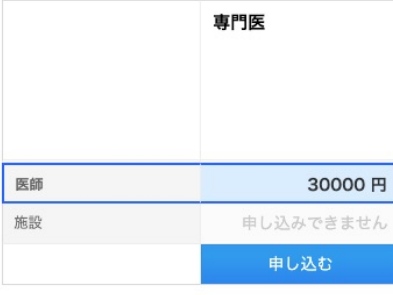

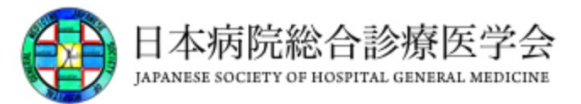

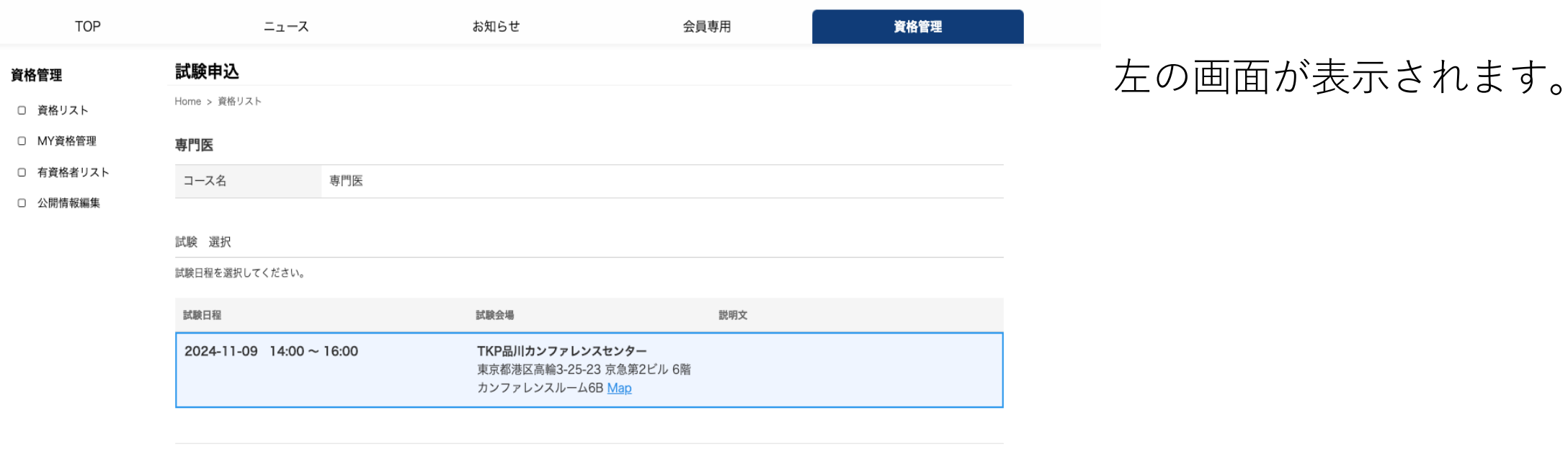

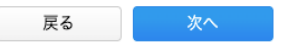

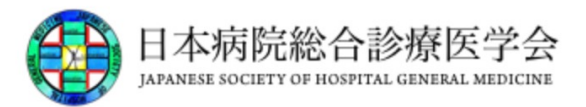

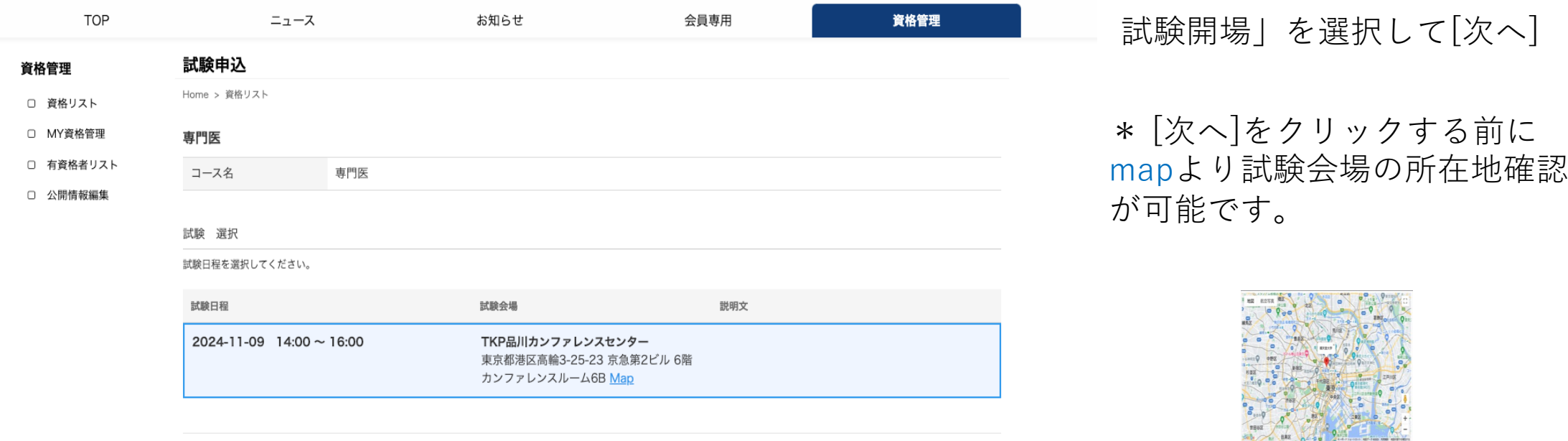

戻る

次へ

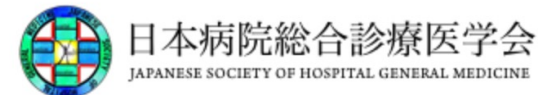

#### ④ [登録] より、 受験費のお⽀払いの お⼿続きをお願いし ます。

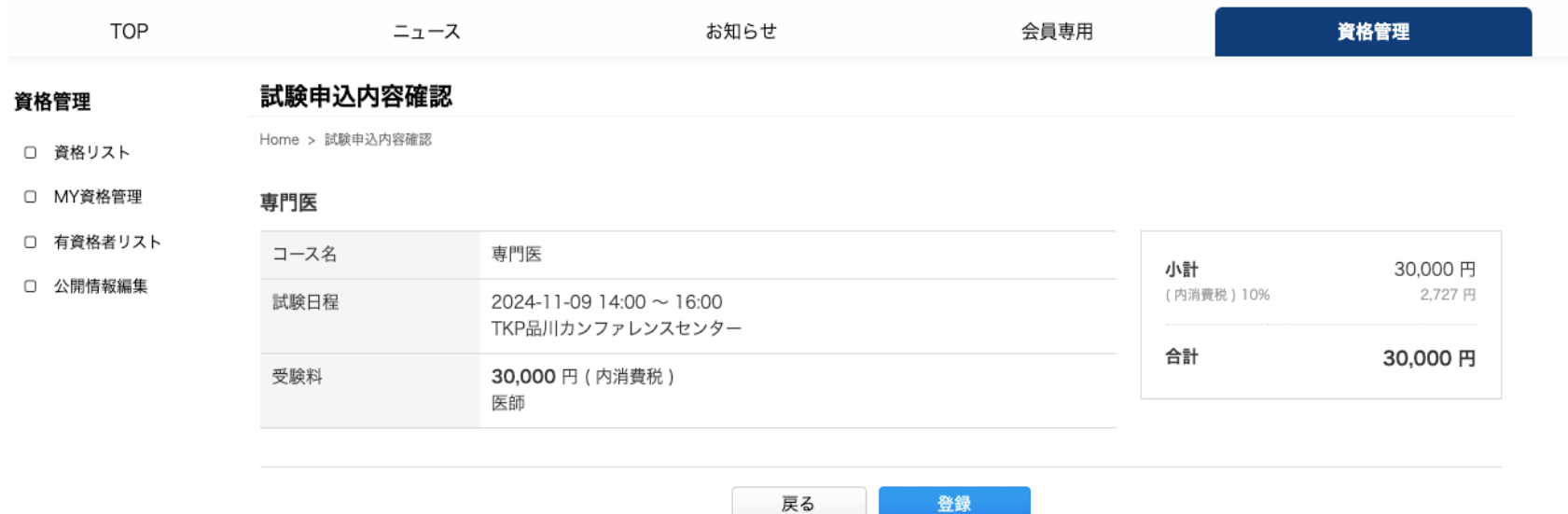

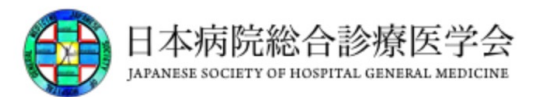

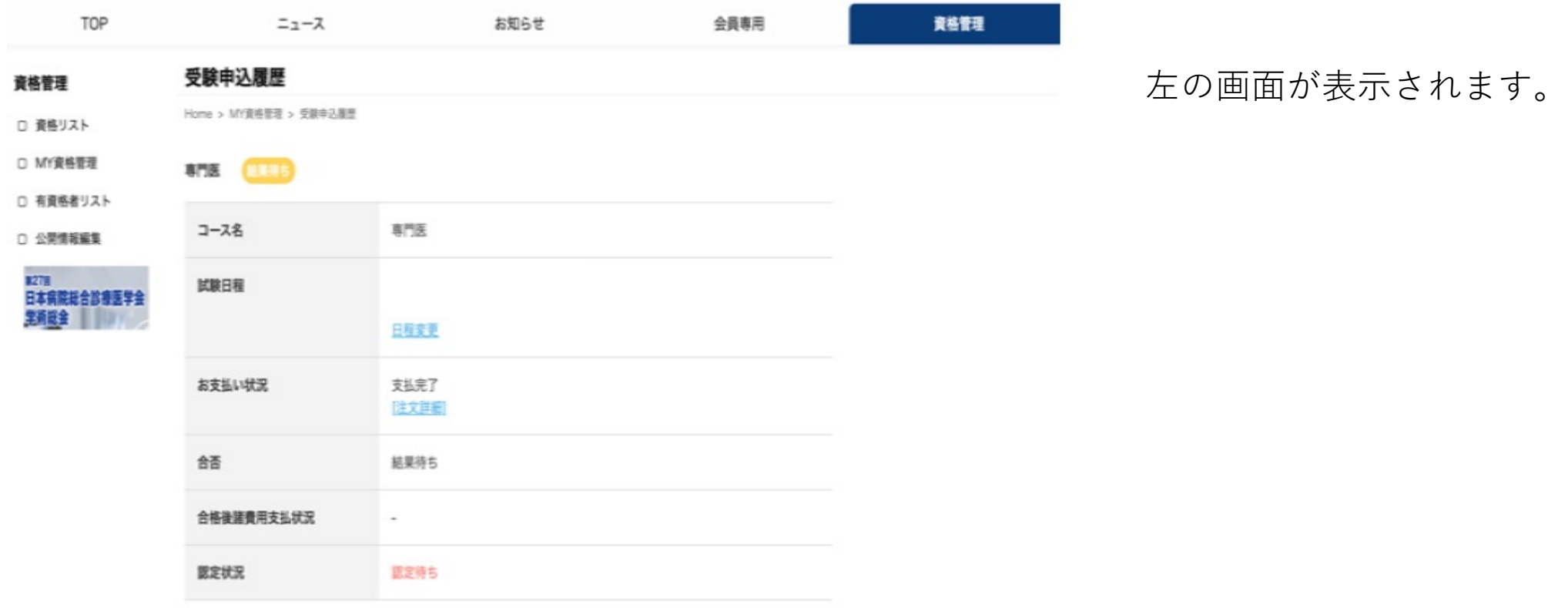

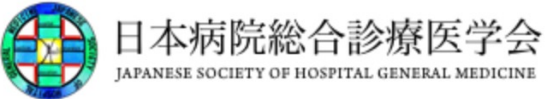

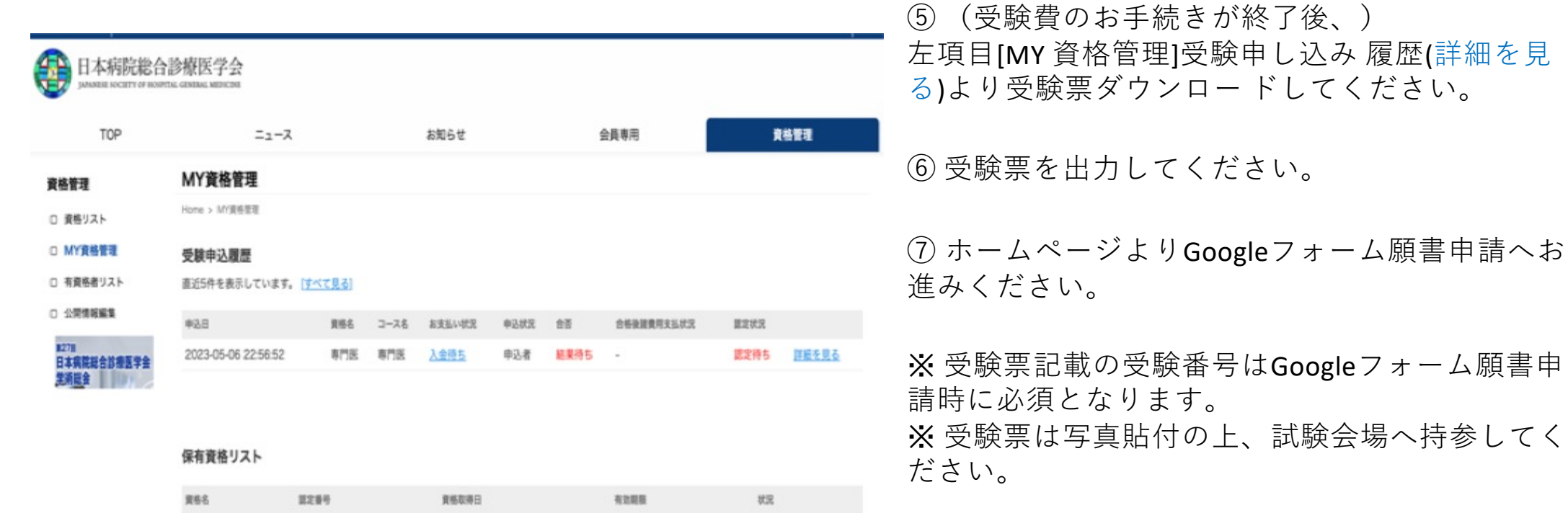

データーがありません。

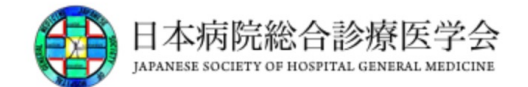